# Mikroelektronik SPS-Programmierung mit dem NDR-Computer

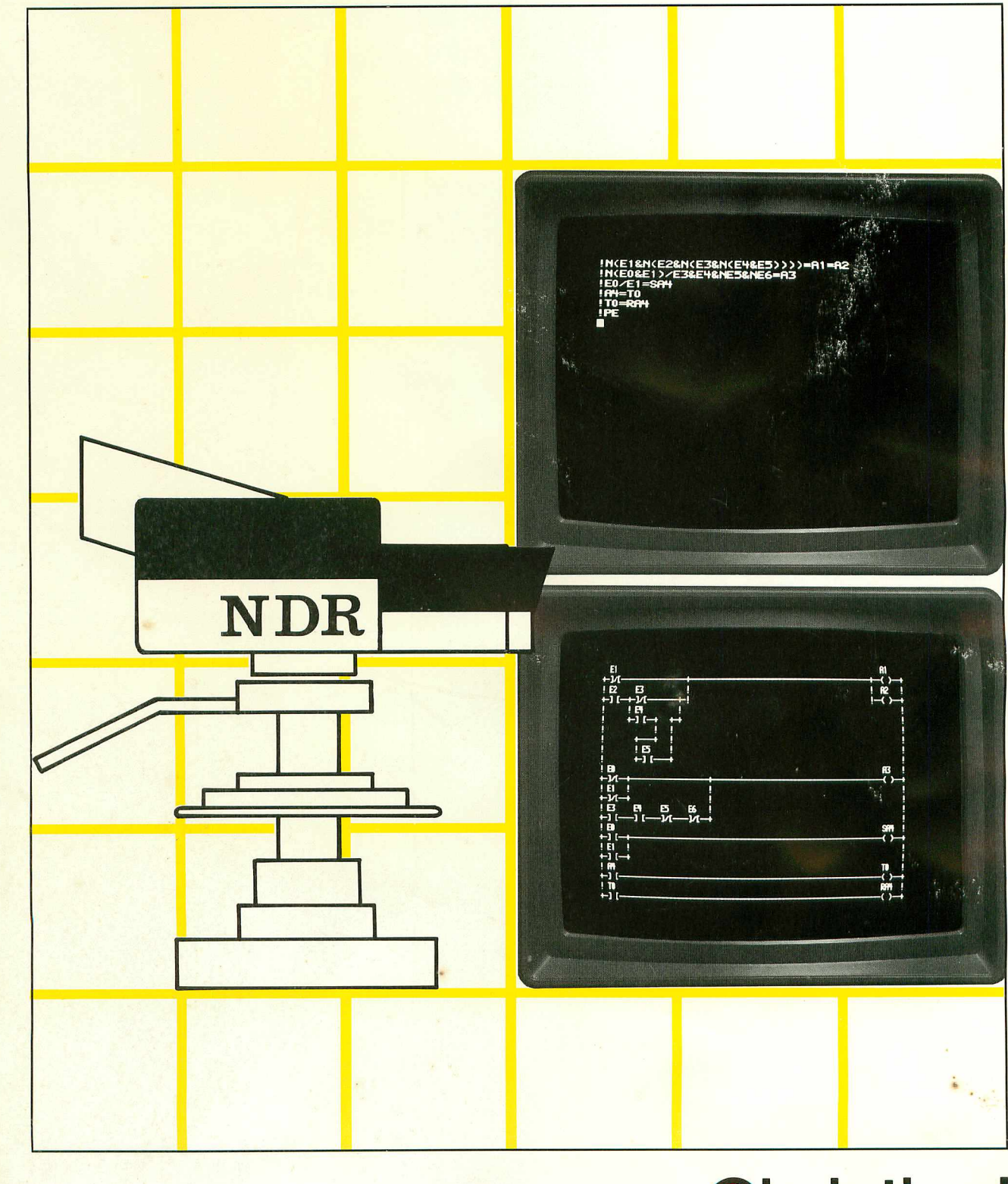

# **Christiani**

1

 $\bar{u}_i$ 

 $\hat{\mathcal{A}}$ 

 $\ddot{\phantom{0}}$  $\ddot{\phantom{0}}$  $\frac{1}{2\pi}$  ,

 $\pmb{j}$ ø,

 $\begin{array}{c} \mathbb{I} \\ \mathbb{I} \\ \mathbb{I} \\ \mathbb{I} \end{array}$ 

 $\pmb{\mathfrak{p}}$ 

# SPS-Programmierung ä. mit dem NDR-Computer

Verfasser: Prof. Dipl.-Ing. Heinz Mann · Herausgeber: R. Christiani

### Inhaltsverzeichnis

Seite

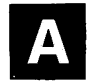

# Elektronische Steuerungstechnik

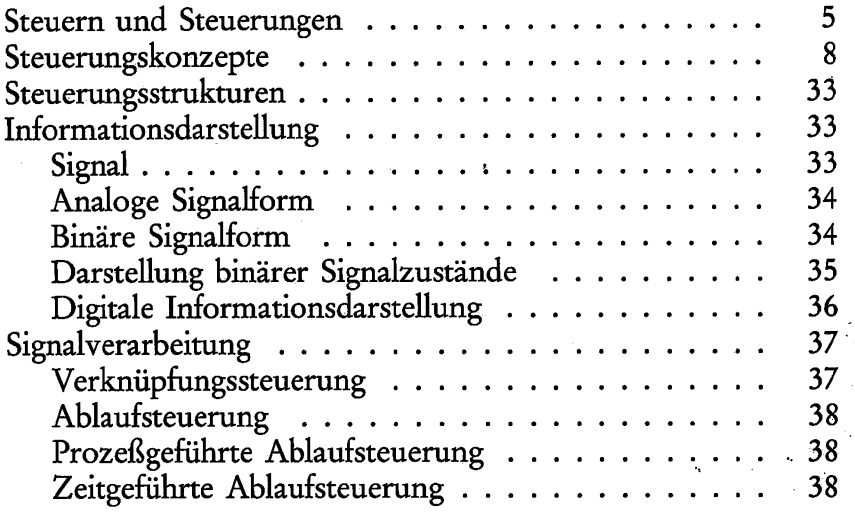

# B

# Grundlagen der Digitaltechnik

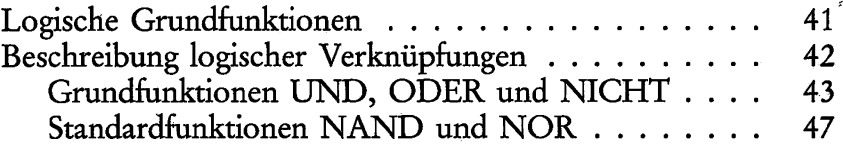

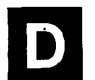

# NDR-Computer als SPS

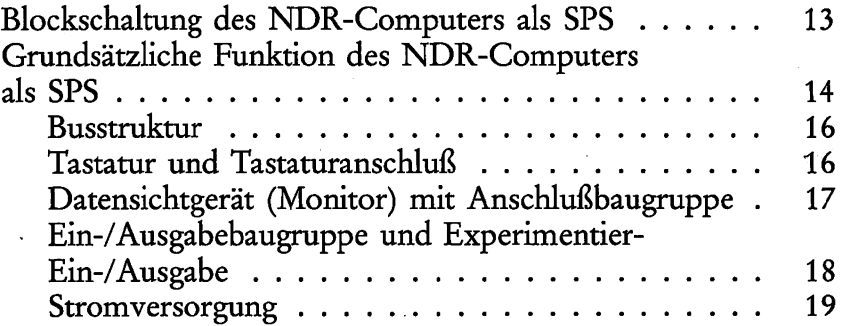

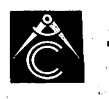

TECHNISCHES LEHRINSTITUT DR.-ING.P.CHRISTIANI KONSTANZ

1

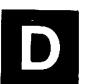

E

# NDR-Computer als SPS (Fortsetzung) Seite

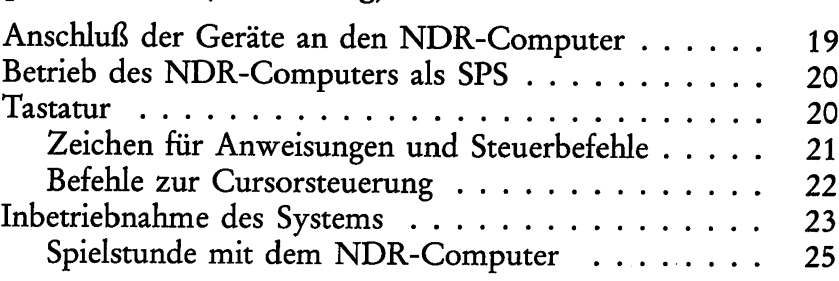

# Programmierung

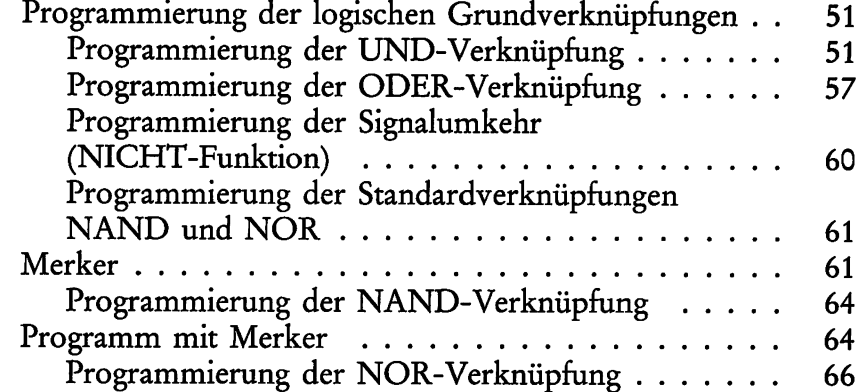

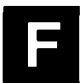

G

# Aufgabenlösungen und Prüfungsaufgaben

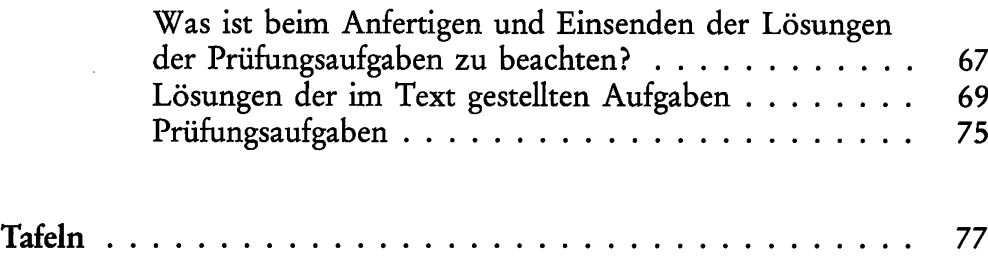

#### 1.A.860101

1986 by Dr.-Ing.P.Christiani GmbH. Als Manuskript gedruckt. Jedes Veräußern, Verleihen und sonstiges Vertreiben dieses Lehrganges, auch auszugsweise, ist verboten.  $\ddot{\phantom{a}}$ 

# Einleitung

Wir freuen uns, Ihnen einen Christiani Lehrgang vorlegen zu können, der Ihnen den Einstieg in ein wichtiges Gebiet der neuzeitlichen elek tronischen Steuerungstechnik ermöglichen soll. Der Lehrgang wird Sie speziell mit der Arbeitsweise und Programmierung speicherpro grammierter Steuerungen vertraut machen. Der Einsatz des NDR-Computers als speicherprogrammierbare Steuerung ermöglicht Ihnen den Einstieg in das Fachgebiet nicht nur theoretisch, sondern die Programme führen Sie auch experimentell durch. Dazu haben wir Autor und Lehrinstitut – den umfangreichen, vielschichtigen Stoff bei aller gebotenen Gründlichkeit leicht faßlich, interessant und anschau lich aufbereitet.

Es gibt heute kaum ein Arbeitsfeld in der industriellen Produktion, wo speicherprogrammierbare Steuerungen nicht im beträchtlichen Umfang zur Lenkung und Automatisierung von Prozessen eingesetzt werden, z. B. in der Antriebstechnik, in der Fertigung, in der Hand habungstechnik, in der Montage und in der Prüftechnik.

#### Wie ist der Lehrgang aufgebaut und an wen wendet er sich?

Der Schwerpunkt dieses Lehrgangs liegt in der "Einführung in die Programmierung speicherprogrammierter Steuerungen" (Abkür zung: SPS). Die Programmierung und damit auch die Programme sind zugeschnitten auf den NDR-Computer. Das modulare Konzept die ses Mikrocomputer-Systems macht es möglich, das System für unter schiedliche Aufgaben einzusetzen. Durch Austausch von EPROM-Bausteinen (was das ist, erfahren Sie im Laufe des Lehrgangs) ist das NDR-System auf verschiedene Funktionen umrüstbar. Wir setzen voraus, daß Sie die für diesen Lehrgang notwendigen Hardware-Komponenten des NDR-Computers besitzen. Alle Anwendungen und Beschreibungen beziehen sich auf diese Ausbaustufe des Systems.

Im Lehrgang finden Sie aber auch alle erforderlichen Randgebiete behandelt. Wir halten uns nicht an das Schema: "Drücke Taste A, dann Taste X,..." usw. Sie sollen selbst entscheiden, welche Taste zu drücken ist, warum diese und keine andere. Natürlich werden Sie erst etwa am Ende des 3. Lehrbriefs soweit sein. Am Anfang geben wir Ihnen "Anweisungen", was zu tun ist, damit Sie möglichst schnell mit Ihrem SPS-System arbeiten können.

Einleitend erhalten Sie noch einige Informationen aus dem Gebiet der Steuerungstechnik. Diese betreffen vor allem die Steuerungsstruk turen, also den strukturellen Aufbau von elektronischen Steuerungen. Wir betrachten und programmieren binäre Steuerungen. Binäre Steuerungssignale haben die beiden Zustände "vorhanden" oder "nicht vorhanden". Signale dieser Art können nach Regeln miteinander verknüpft werden, die aus der Digitaltechnik stammen. Aufgaben der logischen Verknüpfungen wurden bislang überwiegend mit festverdrahteten Baugruppen gelöst, die mit integrierten Halbleiter schaltungen und anderen diskreten Bauelementen aufgebaut wurden. Wir werden die Verknüpfungen programmieren. Die zur Programm entwicklung erforderlichen Grundkenntnisse der Digitaltechnik wer den wir Ihnen im Laufe des Lehrgangs vermitteln.

Unabhängig von der Lösung – verbindungsprogrammierte Steuerung (Abkürzung: VPS) oder speicherprogrammierte Steuerung (Abkür zung: SPS) – muß eine Steuerungsaufgabe exakt und verständlich formuliert werden. Nur dann ist anschließend eine Programmierung oder Schaltungsentwicklung möglich. Die wichtigsten Beschreibungs methoden lernen Sie kennen und anwenden. Die Umsetzung der gestellten Aufgabe in ein Programm erfolgt in einer Programmier sprache, die unser NDR—Computer versteht. Natürlich erläutern wir Ihnen auch die Aufgabe und Funktion der verschiedenen Baugruppen des Gesamtsystems, soweit es zum Verständnis des Lehrstoffes not wendig ist.

Programme werden Sie in ausreichender Zahl vorfinden, einmal in Form von Demonstrationsprogrammen, zum anderen in Form von Übungsprogrammen. Die Programme der Übungsaufgaben müssen Sie selbst aufstellen – dazu geben wir Ihnen Lösungsvorschläge. Lösen Sie bitte jede Aufgabe. Nach dem Durcharbeiten des Lehrgangs haben Sie dann eine sehr gute Grundlage für die Programmierung indu strieller SPS. Selbstverständlich werden mit industrieller SPS umfang reichere Programme erstellt. Mit ihren Grundkenntnissen werden Sie sich aber auch dort sehr schnell einarbeiten. Sie können aber auch Ihre NDR-SPS in der Firma oder für Ihr Hobby einsetzen. Sicherlich wird Ihnen das eine oder andere Lehrprogramm Anregungen geben.

Ziel des Lehrgangs ist es, Sie nach der Erarbeitung der Grundlagen mit der Arbeitsweise und der Programmierung der SPS vertraut zu machen. Der Stoff wird ausschließlich praxisorientiert behandelt, theoretische Berechnungs- und Entwurfsmethoden sind den Anwen dungen angepaßt.

Schwerpunkt des Lehrstoffes ist die Analyse und Synthese von Schaltungen, die Darstellung von Funktionsplänen, die schrittweise Erarbeitung von Programmen, Programmierung von Schaltnetzen, Schaltwerken und einfachen Steuerungsabläufen.

Alle Programmierbeispiele sind auf den NDR-Computer als SPS bezogen. Er enthält den für den Lehrgang notwendigen Befehlsvorrat. Der Einstieg in die Programmierung der SPS erfolgt deshalb besonders leicht und anschaulich. Alle im Lehrgang entwickelten Programme sind auf einer kommerziellen SPS-Anlage lauffähig. Der Lehrgang ist nicht nur für Elektroniker oder Steuerungstechniker geschrieben. Er wendet sich an alle Fachleute, die sich mit der elektronischen Steuerungstechnik und speziell mit den speicherprogrammierten Steuerungen beschäftigen müssen, z.B. Elektriker, Elektroniker, Elektromeister, Betriebstechniker, Betriebsingenieure, Arbeitsvor bereiter oder Fertigungsplaner.

Obwohl es auf dem Gebiet der speicherprogrammierten Steuerungen eine Vielzahl von Systemen und Programmiersprachen gibt, lassen sich die im Lehrgang erworbenen Kenntnisse leicht auf die Steue rungsgeräte anderer Hersteller beziehen.

Der Lehrgang besteht aus vier Lehrbriefen, einer Tonbandkassette zur Lehrgangseinführung, einem Sammelordner mit Register und, falls noch nicht vorhanden, der erforderlichen Hardware, also dem NDR-Computer in der Ausbaustufe als SPS.

Der erste Lehrbrief liegt nun vor Ihnen. Sicher haben Sie ihn schon, wenn auch flüchtig, durchgeblättert. Über seine "innere Gliederung" wollen wir Ihnen einige Hinweise geben. Sicher ist Ihnen schon auf gefallen, daß jede Seite zwei Seitenzahlen trägt. Am oberen Rand steht z.B.: 1/14, das bedeutet Lehrbrief 1, Seite 14. Außen am Rand einer Seite steht eine schwarze Griffmarke, z. B.: A12. Der Großbuchstabe bezeichnet ein Fachgebiet, die Zahl gibt die Seitenzahl innerhalb dieses Fachgebiets an.

Die Abbildungen, Tabellen, Formeln, Beispiele, Aufgaben und Bilder sind immer nach der Seite bezeichnet, auf der sie stehen, also z.B.: "Bild B3.1". Ein zweites Bild auf der Seite B3 trägt die Bezeichnung "Bild B3.2". Aufgabe C18.1 ist z. B. die erste Aufgabe auf Seite 18 des Fachgebiets C.

Später, wenn Sie die Lehrbriefe als Nachschlagewerk benutzen wol len, sollten Sie die Blätter ohne Rücksicht auf die oben stehende Sei tenzahl nach Fachgebieten in einem Ordner ablegen. Die Blätter lassen sich wie bei einem Briefblock aus dem Lehrbrief abtrennen. Der gesamte Lehrstoff, den Sie am Ende des Lehrgangs vorliegen haben, umfaßt folgende Fachgebiete:

- Elektronische Steuerungstechnik  $\mathbf A$
- $\bf{B}$ Grundlagen der Digitaltechnik
- $\mathsf{C}$ Methoden zur Beschreibung von Steuerungsaufgaben
- D NDR-Computer als SPS
- $E$ Programmierung
- $\mathbf F$ Aufgabenlösungen und Prüfungsaufgaben
- G Tafeln

Unter der Griffmarke F finden Sie die Lösungsvorschläge der Übungsaufgaben. Wichtige Informationen, wie z. B. die Zusammenstellung der Anweisungen und der Kommandos, finden Sie als Arbeitstafeln unter der Griffrnarke G.

### Wie wird mit dem Lehrgang erfolgreich gearbeitet?

Aufgrund unserer langjährigen Erfahrungen auf dem Gebiet der Er wachsenenbildung verbürgen wir uns dafür, daß die Ziele dieses Lehr gangs für Sie erreichbar sind. Nur eines können wir nicht: Ihnen das konsequente Durcharbeiten des Lehrstoffes ersparen.

Den optimalen Nutzen haben Sie nur, wenn Sie den Lehrstoff restlos verstehen und selbstständig wieder reproduzieren und anwenden können. Damit Sie dieses ohne übermäßige Anstrengung erreichen, sollten Sie die folgenden Hinweise zum Arbeiten mit dem Lehrgang beachten.

#### Gehen Sie ausgeruht und entspannt ans Werk.

Ein überanstrengter Geist kann nichts Anspruchsvolles mehr leisten. Im Gegenteil: Durch weitere Anstrengung wird er noch mehr über lastet und kann dann die normalen Tagesaufgaben ebenfalls nur noch durch Mobilisierung weiterer Kräfte erfüllen, was zur noch größeren Belastung führt... Ein Teufelskreis!

Falls Sie sich gerade in diesem Kreis befinden, legen Sie den Lehrgang erst einmal zur Seite. Nehmen Sie ein Blatt Papier und stellen Sie eine sogenannte Prioritätenliste auf, geordnet nach Wichtigkeit Ihrer Vor haben.

Schreiben Sie jeweils den geschätzten Zeitaufwand dazu. Für den Lehrgang "SPS-Programmierung mit dem NDR-Computer" setzen Sie ca. 200 Stunden ein. Das entspricht etwa 1 bis 2 Monaten bei ganztägigem Arbeitseinsatz oder Monaten, wenn Sie täglich nur etwa 2 Stunden oder die Wochenenden opfern können.

#### Richten Sie sich einen ungestörten Arbeitsplatz ein.

Richten Sie sich einen Arbeitsplatz her, an dem Sie sich ganz auf Ihr Vorhaben konzentrieren können und an dem Sie sich wohlfühlen. Sehr von Vorteil ist ein Arbeitsplatz, an dem Sie Ihre SPS-Anlage auch ohne Aufsicht stehen lassen können. Das ist bei größeren Familien nicht immer ganz einfach! Wenn Sie (unter anderem) Familienvater sind, können Sie z. B. die ruhigen Stunden am Samstag- und Sonntag morgen nutzen, solange sich die anderen Familienmitglieder noch nicht so recht aktiviert haben. In diesem Fall gibt es gute Gründe, die Zubereitung des Wochenendfrühstücks auf andere Familienmitglieder zu delegieren!

#### Übergehen Sie keinen unverstandenen Punkt.

Vorkenntnisse in Mikroelektronik und Digitaltechnik werden nicht vorausgesetzt. Schwerpunkt wird die Programmierung mit dem "NDR-Computer" sein.

Wenn sich aber beim fortschreitenden Bearbeiten des Lehrstoffes doch einmal ein unbehagliches Gefühl des Nicht-verstehen-könnens oder eine ansteigende Verwirrung einstellt, gehen Sie im Text zurück bis an die Stelle, an der noch alles klar war. Arbeiten Sie sich ein zweites mal langsam vor, bis der berühmte Groschen fällt.

Falls dann immer noch ein Punkt unklar bleibt, notieren Sie ihn mit der Angabe der "Fundstelle" (Seite, Absatz, Zeile, Stichwort) auf einem besonderen Blatt mit der Aufschrift "Klären!!". Sammeln Sie solche Blätter und gehen Sie die Notizen im Laufe des Lehrgangs öfter durch, wobei die Punkte gestrichen werden, die inzwischen klar geworden sind. Wenn trotz allem noch Fragen offen bleiben, dann wenden Sie sich an uns. Wir betreuen Sie während des Fernstudiums und helfen Ihnen nach Möglichkeit weiter.

Und nun wünschen wir Ihnen viel Spaß beim Durcharbeiten des Lehr gangs "SPS-Programmierung mit dem NDR-Computer".

# Mikroelektronik SPS-Programmierung<br>mit dem NDR-Computer

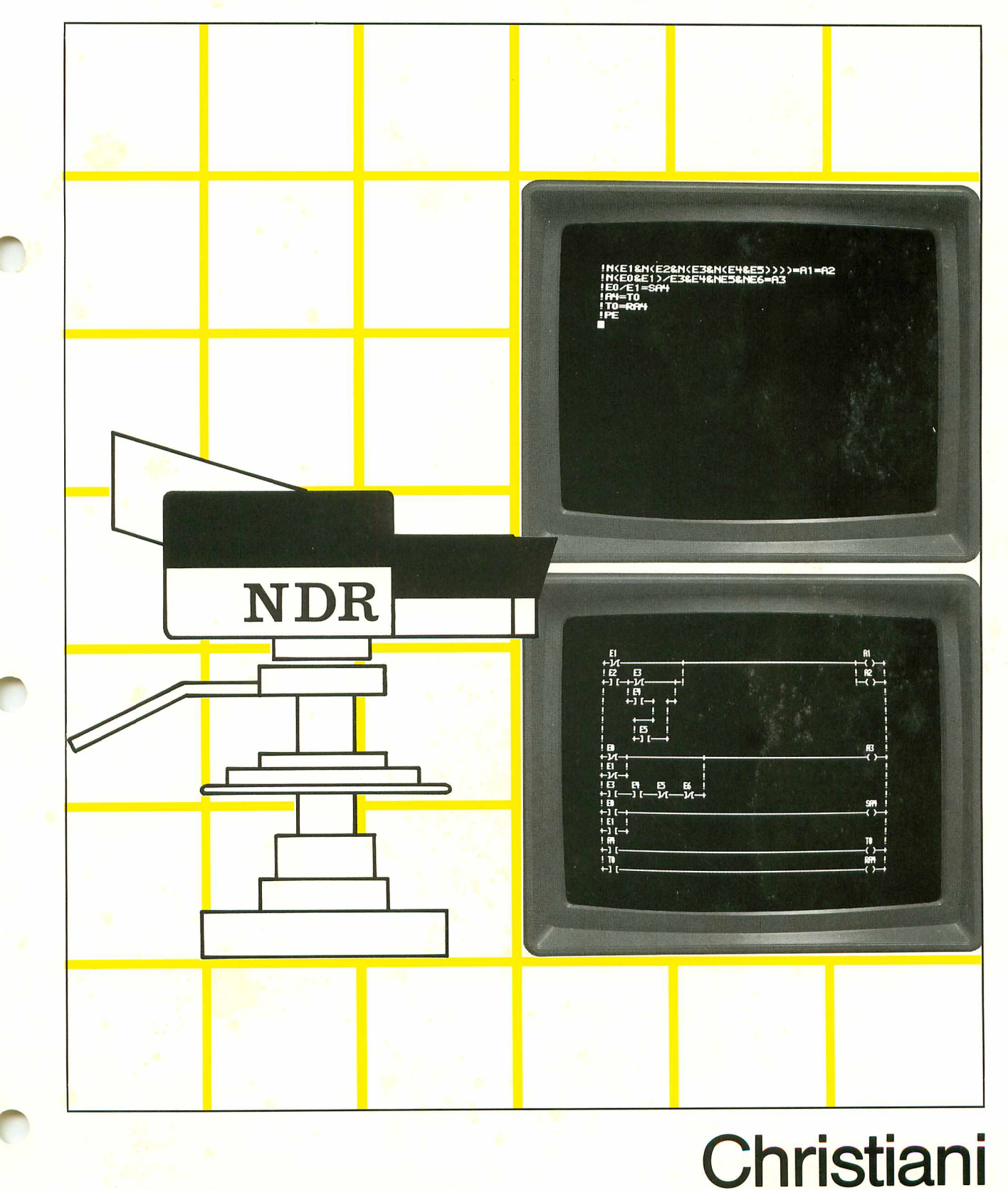

 $\overline{2}$ 

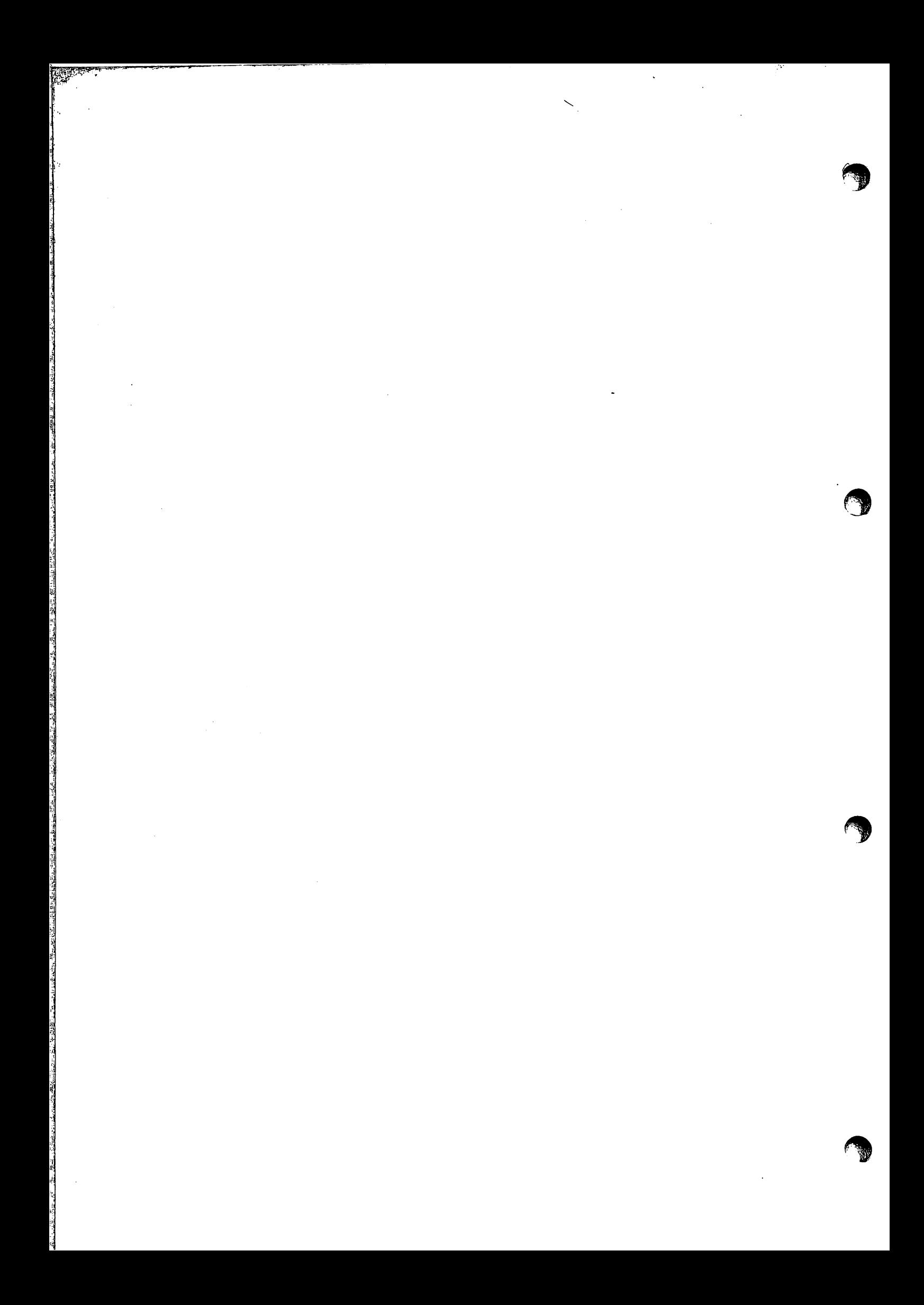

# SPS-Programmierung mit dem NDR-Computer

Verfasser: Prof. Dipl.-Ing. Heinz Mann Herausgeber: R.Christiani

# Inhaltsverzeichnis

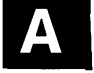

# Elektronische Steuerungstechnik

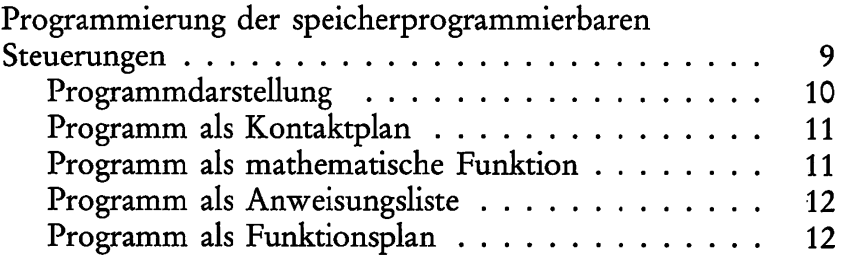

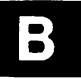

# Grundlagen der Digitaltechnik

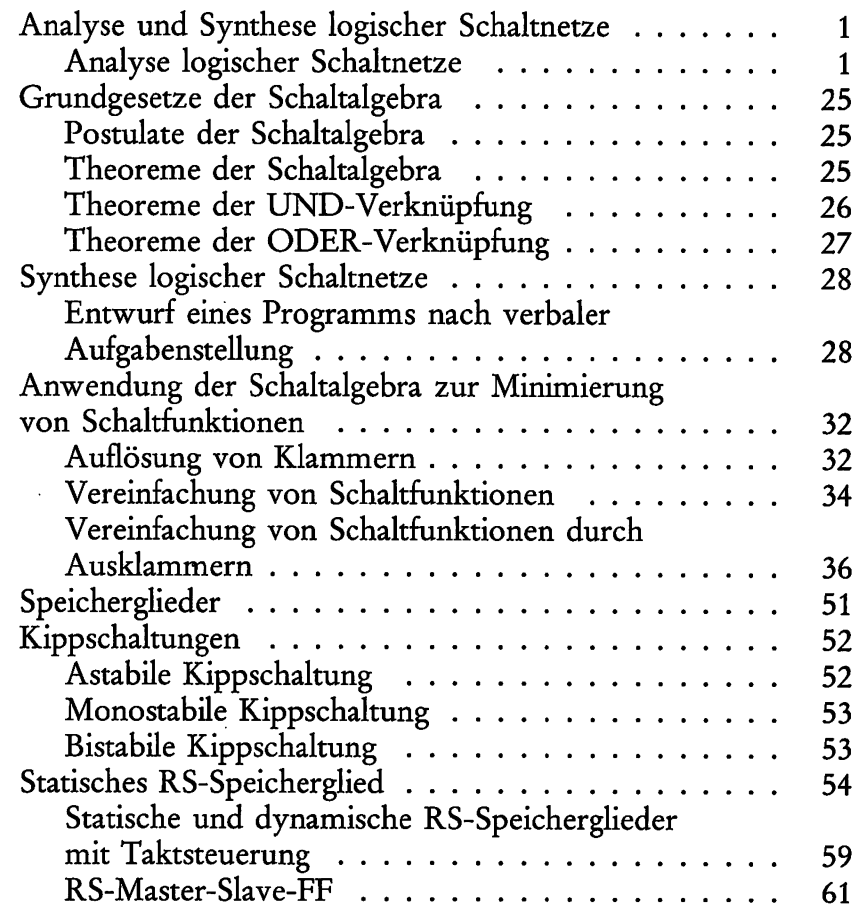

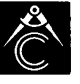

 $\overline{2}$ 

ंग्ध्

÷

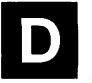

Barton<br>H

# NDR-Computer als SPS

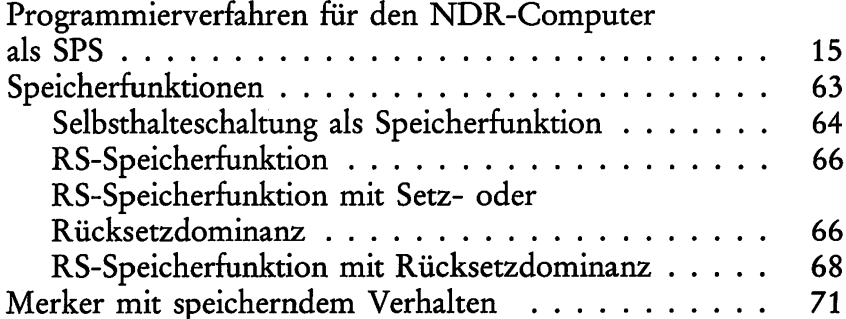

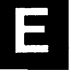

# Programmierung

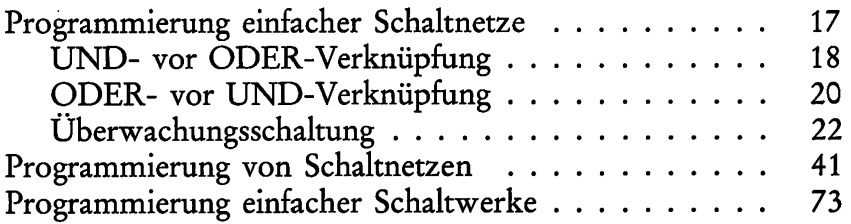

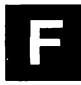

G

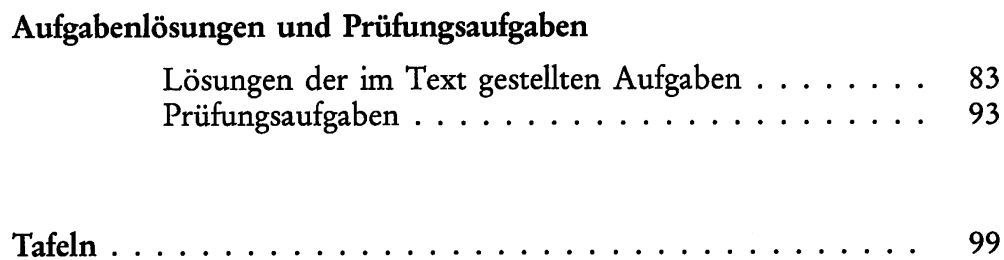

#### 1A860401

1986 by Dr.-Ing.P.Christiani GmbH. Als Manuskript gedruckt. Jedes Veräußern, Verleihen und sonstiges Vertreiben dieses Lehrganges, auch auszugsweise, ist verboten.

# Mikroelektronik SPS-Programmierung mit dem NDR-Computer

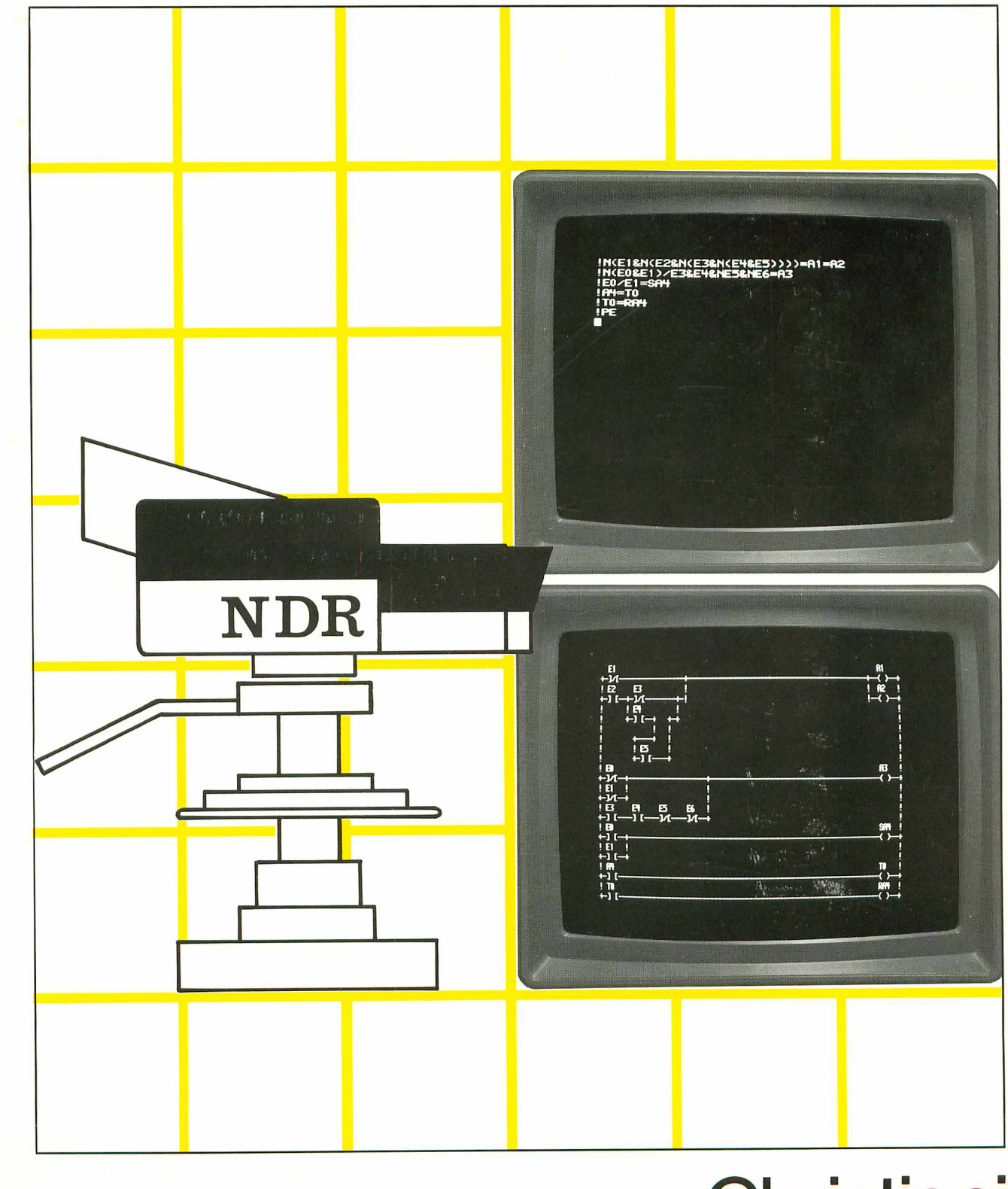

**Christiani** 

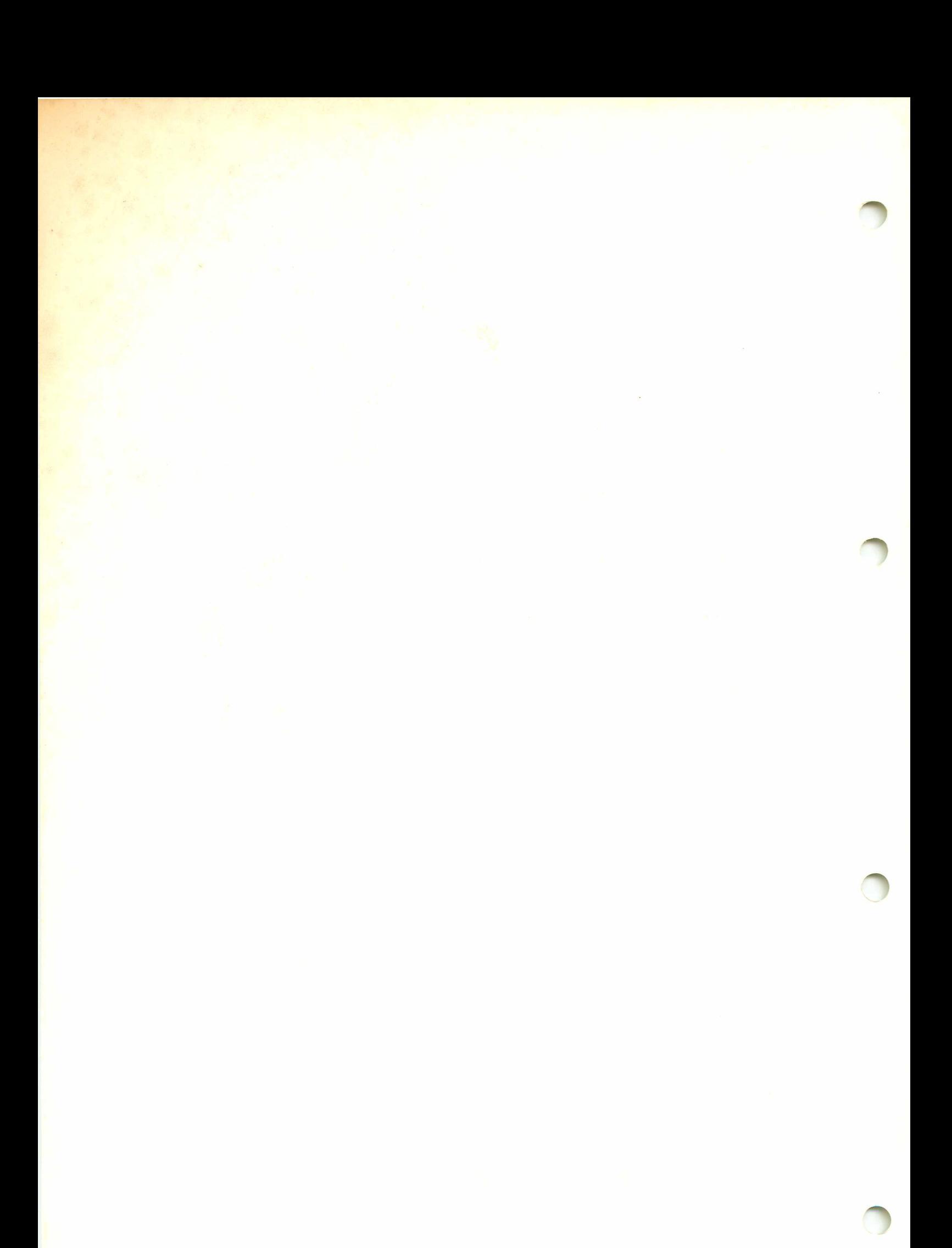

# SPS-Programmierung mit dem NDR-Computer

Verfasser: Prof. Dipl.-Ing. Heinz Mann · Herausgeber: R. Christiani

## Inhaltsverzeichnis

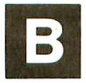

# Grundlagen der Digitaltechnik

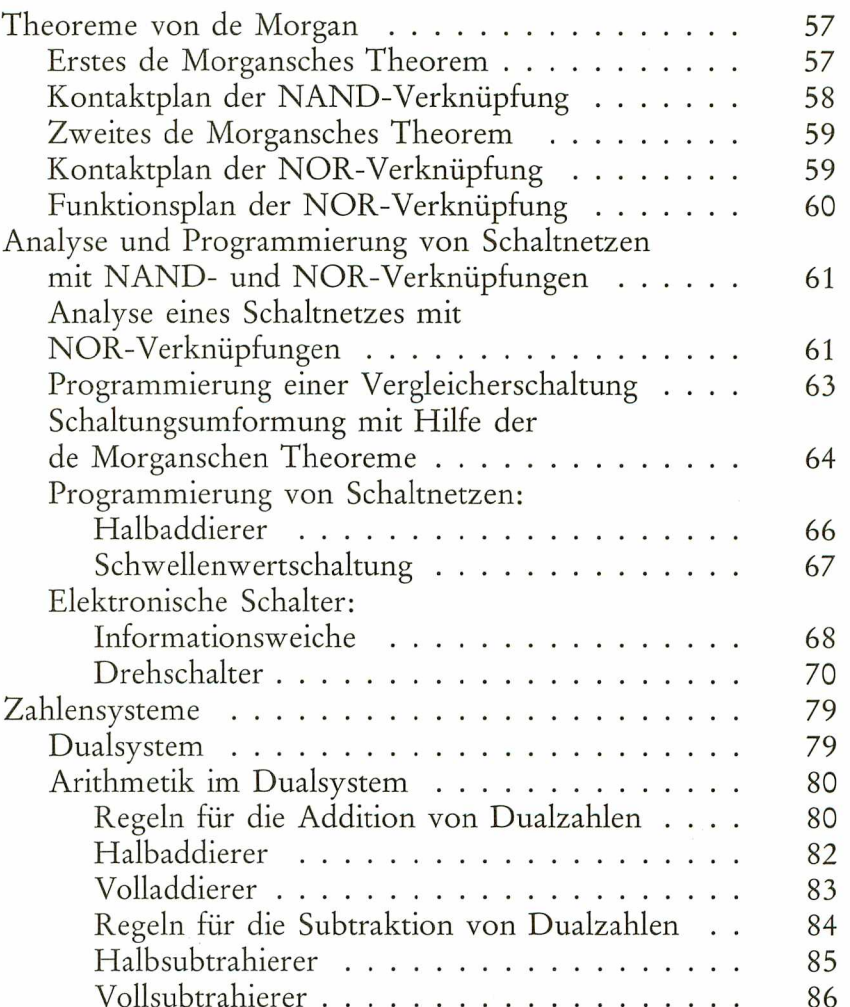

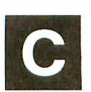

### Methoden zur Beschreibung von Steuerungsaufgaben

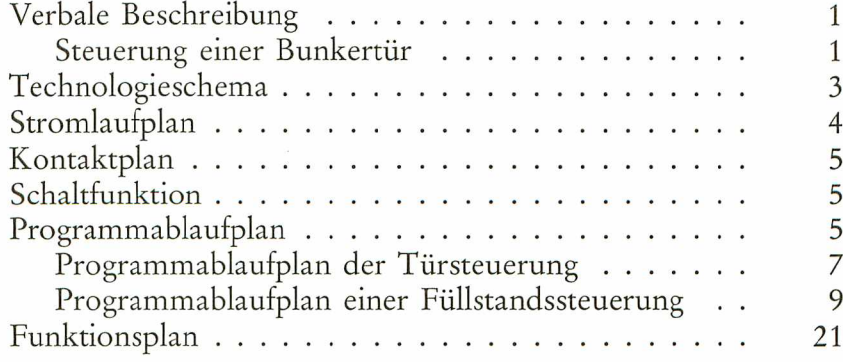

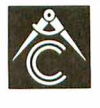

TECHNISCHES LEHRINSTITUT DR.-ING.P. CHRISTIANI KONSTANZ

 $\overline{3}$ 

Seite

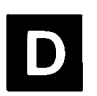

# NDR-Computer als SPS

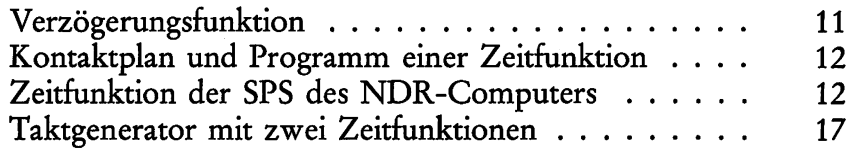

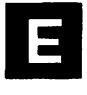

# Programmierung

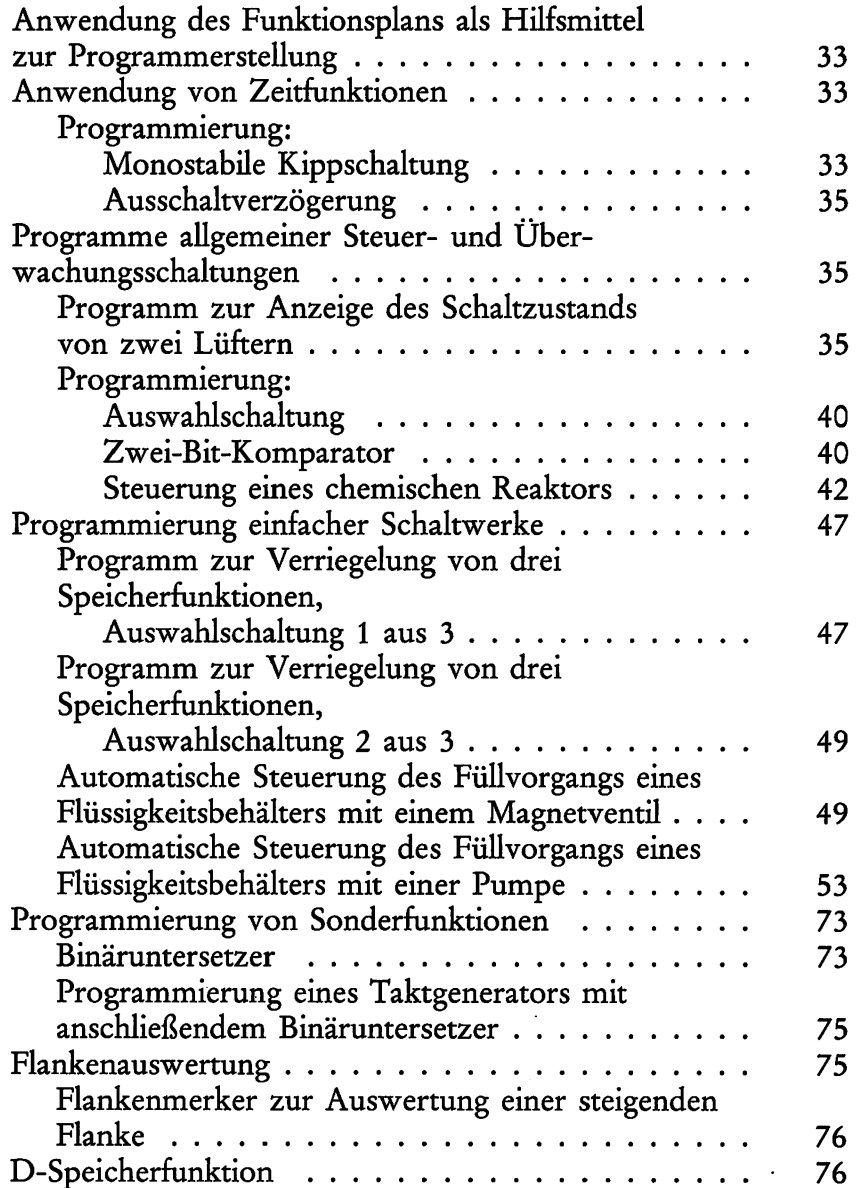

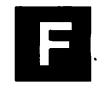

### Aufgabenlösungen und Prüfungsaufgaben

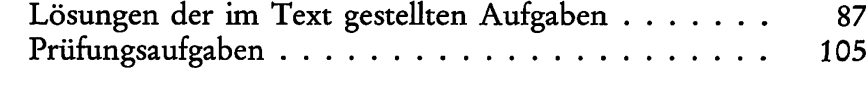

Tafeln 111

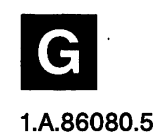

1986 by Dr.-Ing. P. Christiani GmbH. Als Manuskript gedruckt. Jedes Veräußern, Verleihen und sonstiges Verbreiten dieses Lehrbriefs, auch auszugsweise, ist verboten.

# Mikroelektronik SPS-Programmierung mit dem NDR-Computer

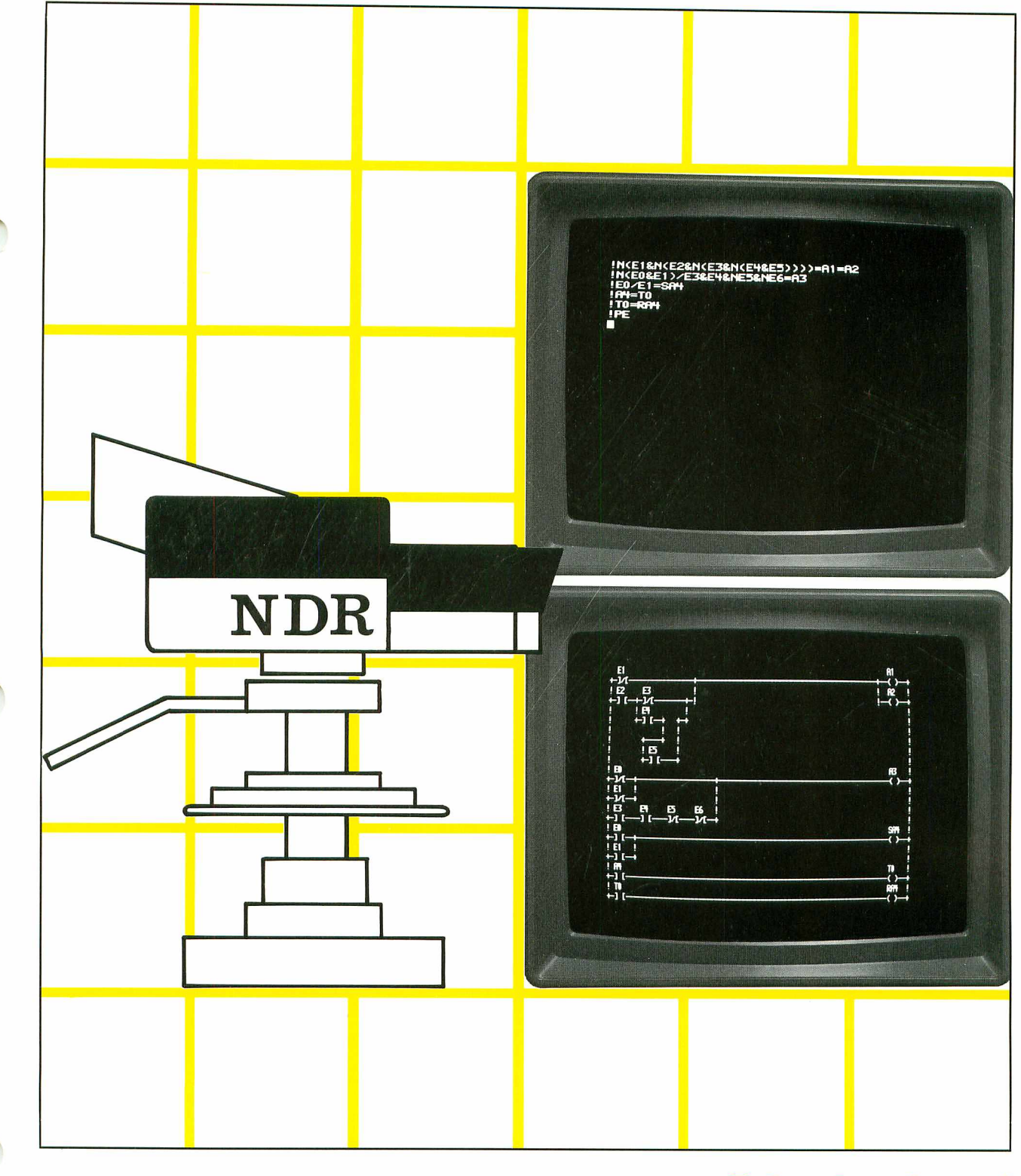

# **Christiani**

4

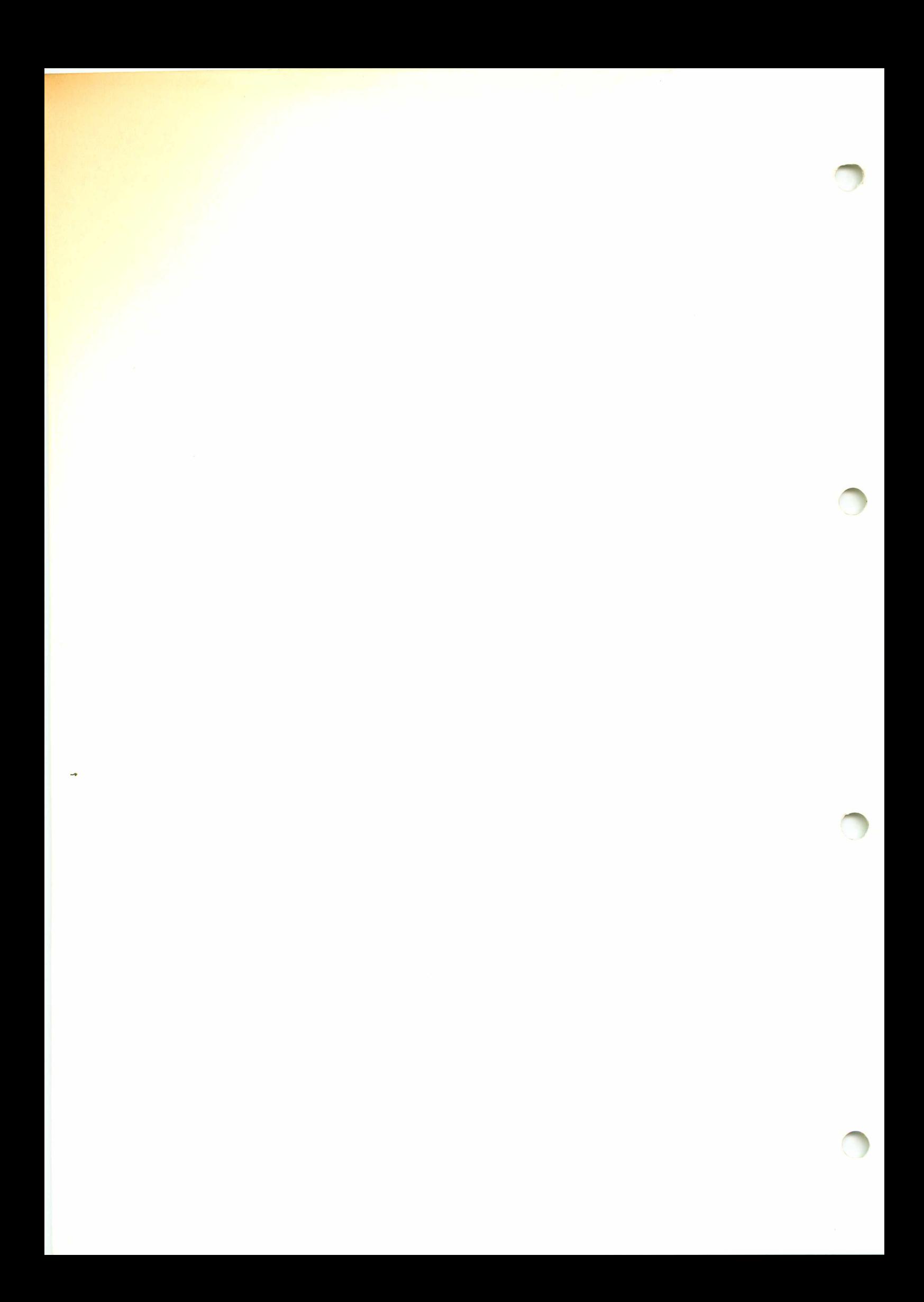

# SPS-Programmierung mit dem NDR-Computer

Verfasser: Prof. Dipl.-Ing. Heinz Mann · Herausgeber: R. Christiani

## Inhaltsverzeichnis

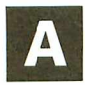

### Elektronische Steuerungstechnik

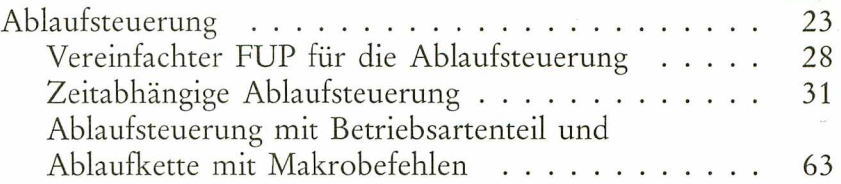

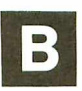

### Grundlagen der Digitaltechnik

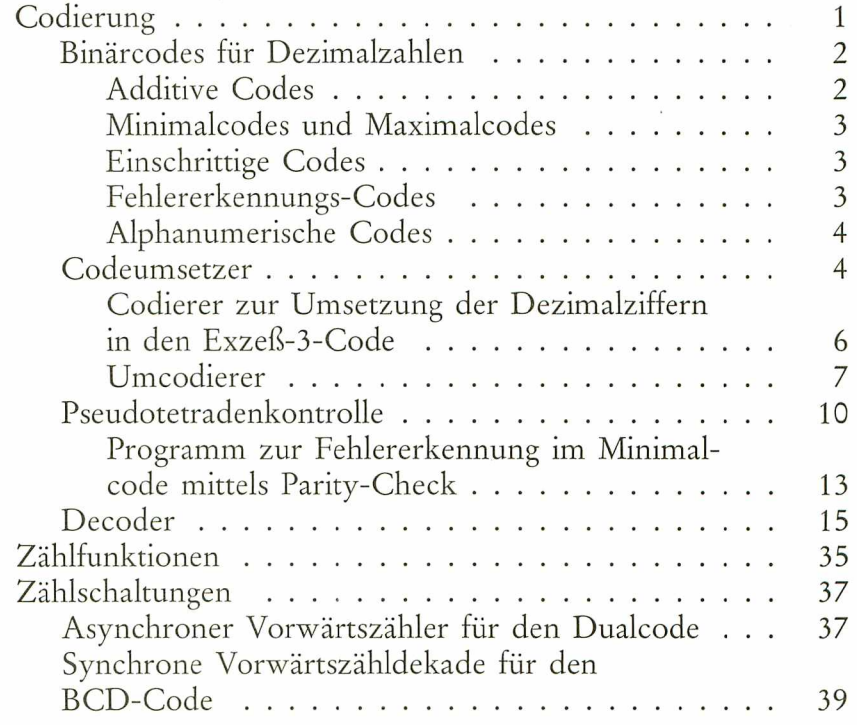

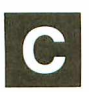

# Methoden zur Beschreibung von Steuerungsaufgaben

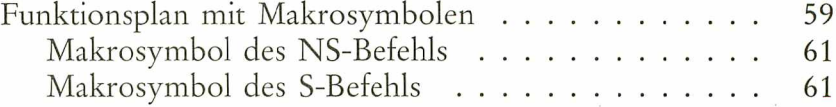

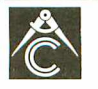

Seite

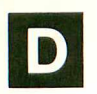

# NDR-Computer als SPS

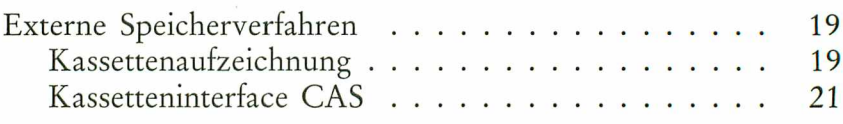

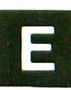

# Programmierung

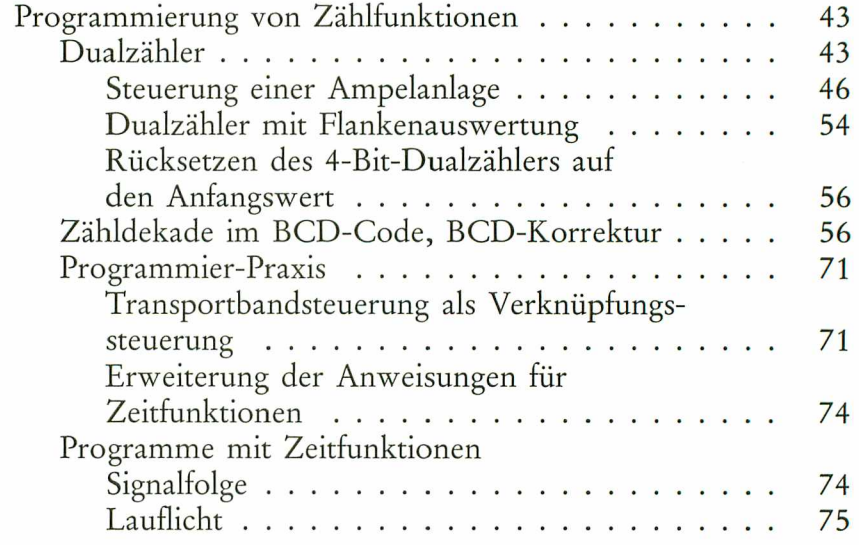

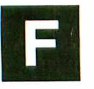

# Aufgabenlösungen und Prüfungsaufgaben

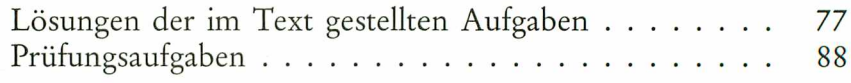

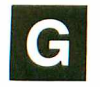

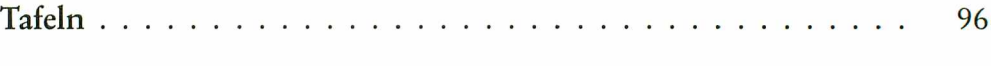

#### 1.A.86100.5

1986 by Dr.-Ing.P.Christiani GmbH. Als Manuskript gedruckt. Jedes Veräußern, Verleihen und sonstiges Verbreiten dieses Lehrganges, auch auszugsweise, ist verboten.